## **(YouTube-) Web-Filme auf das iPad herunterladen**

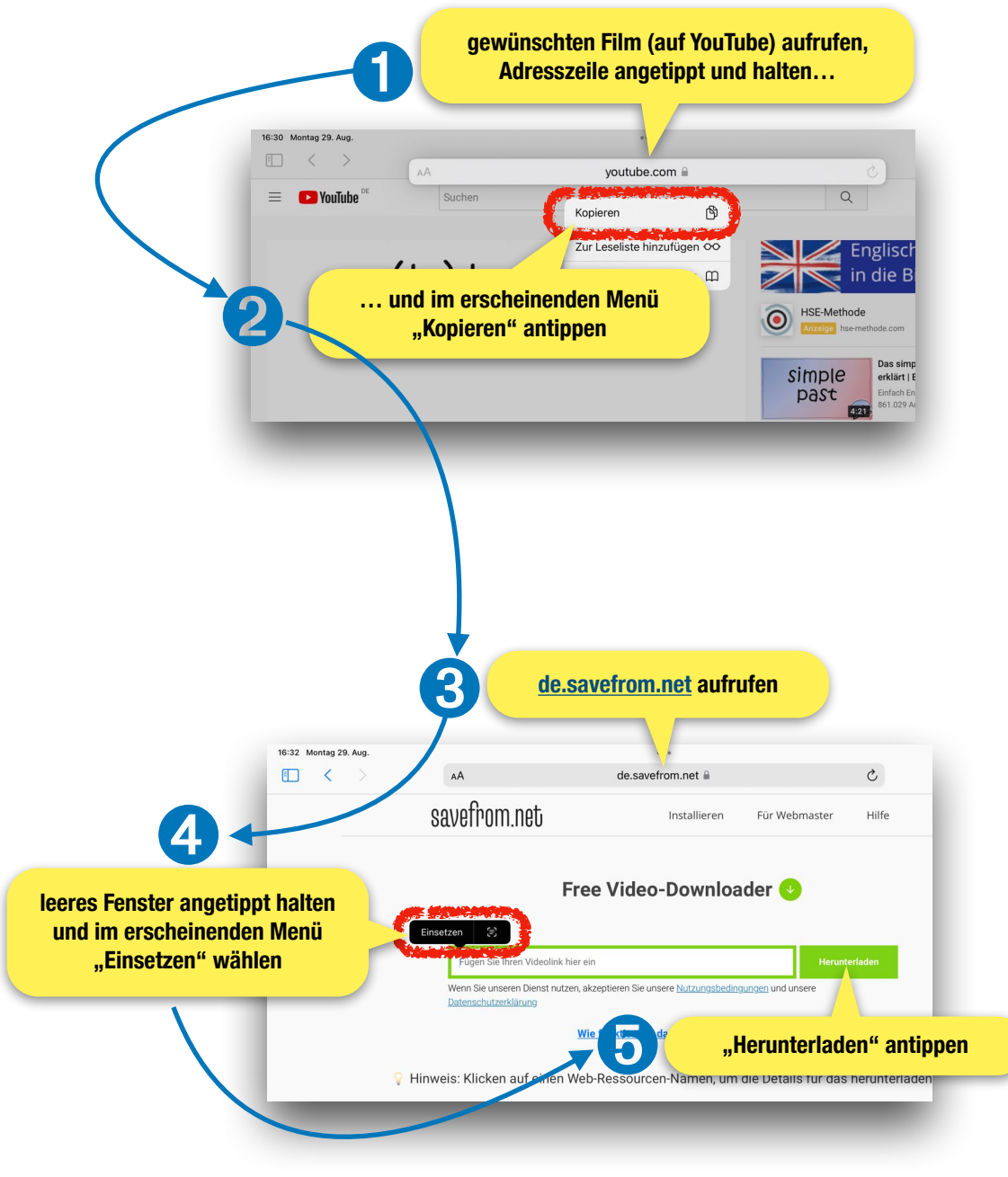

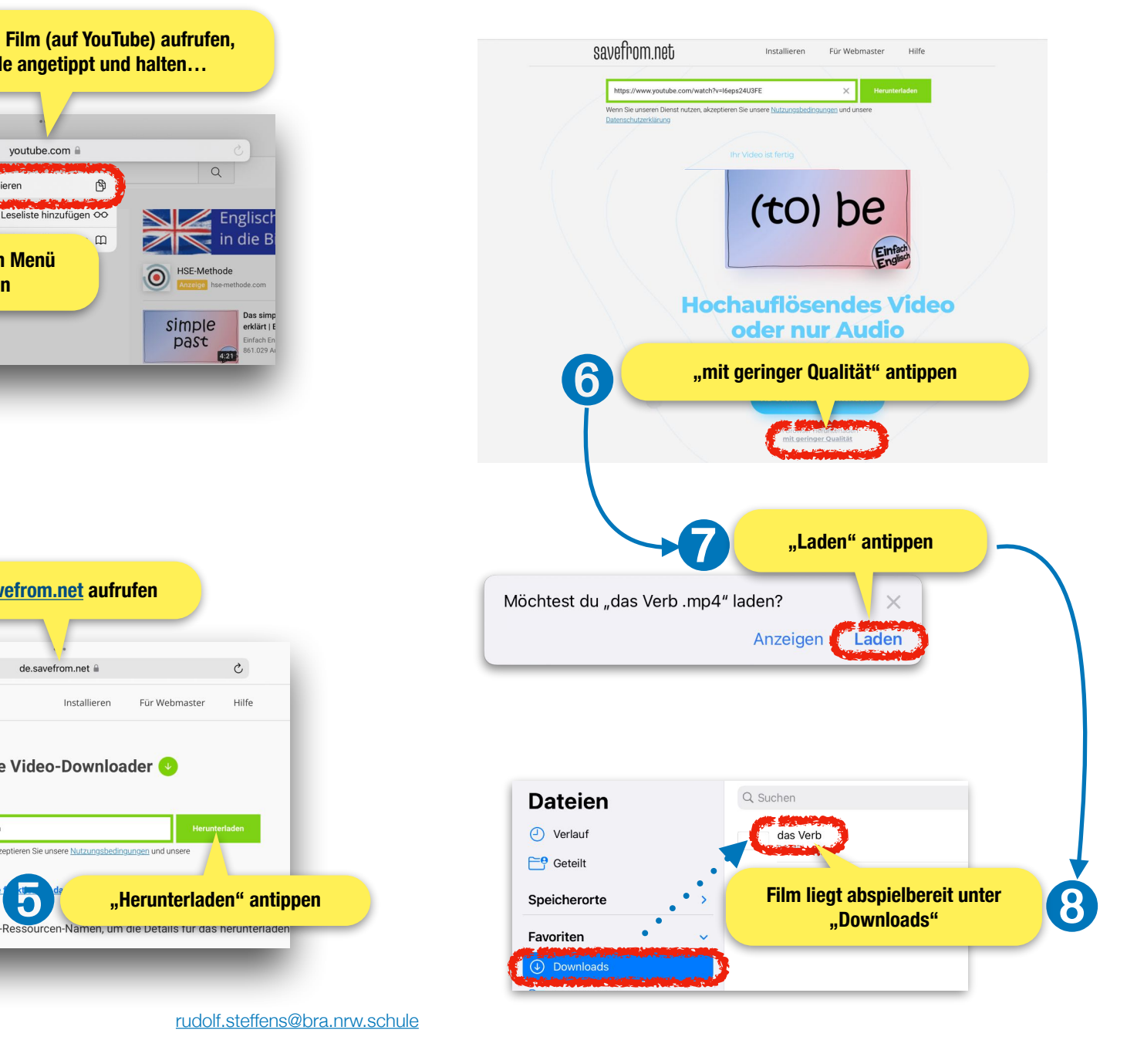

[rudolf.steffens@bra.nrw.schule](mailto:rudolf.steffens@bra.nrw.schule)